Документ подписан простой электронной подписью Информация о владельце: ФИО: Карякин Андрей Виссарионович

Должно<u>сть: И.о. руководителя НТИ НИЯУ МИФИ</u>

<u>МИНИСТЕРСТВО </u>НАУКИ И ВЫСШЕГО ОБРАЗОВАНИЯ РОССИЙСКОЙ ФЕДЕРАЦИИ

ФЕДЕРАЛЬНОЕ ГОСУДАРСТВЕННОЕ | АВТОНОМНОЕ ОБРАЗОВАТЕЛЬНОЕ УЧРЕЖДЕНИЕ ВЫСШЕГО ОБРАЗОВАНИЯ уникальный программный ключ:<br>2000 год и да ди дела для ды й "и с с л е до в ательский ядерный университет «МИФИ» Дата под писания: 26.03.2023 22:24:00

**Новоуральский технологический институт–** 828ee0a01dfe7458c35806237086408a6ad0ea69

филиал федерального государственного автономного образовательного учреждения высшего образования «Национальный исследовательский ядерный университет «МИФИ»

**(НТИ НИЯУ МИФИ)**

**Колледж НТИ**

Цикловая методическая комиссия общетехнических дисциплин и автомобильного транспорта

# **РАБОЧАЯ ПРОГРАММА УЧЕБНОЙ ДИСЦИПЛИНЫ ОП.01 «ИНЖЕНЕРНАЯ ГРАФИКА»**

для студентов колледжа НТИ НИЯУ МИФИ,

обучающихся по программе среднего профессионального образования

специальность 23.02.07

«Техническое обслуживание и ремонт двигателей, систем и агрегатов автомобилей»

> очная форма обучения на базе основного общего образования

> > квалификация

специалист

Новоуральск 2021

### ОДОБРЕНО:

на заседании

цикловой методической комиссии общетехнических дисциплин и автомобильного транспорта

Протокол №  $3/03$  от 02.03.2021 г.

Председатель ЦМК ОТДиАТ  $\frac{m}{2}$  Разработана на основе ФГОС СПО (утвержден Приказом Министерства образования и науки Российской Федерации от 09 декабря 2016 г. № 1568, зарегистрирован Министерством юстиции Российской Федерации 26 декабря 2016 г., регистрационный № 44946), с учетом примерной основной образовательной программы, в соответствии с действующим учебным планом, компетентностной моделью выпускника по специальности 23.02.07 Техническое обслуживание и ремонт двигателей, систем и агрегатов автомобилей

Рабочая программа учебной дисциплины ОП.01 « Инженерная графика» - Новоуральск: Изд-во колледжа НТИ НИЯУ МИФИ,  $2021. -15$  c.

### АННОТАЦИЯ

Рабочая программа учебной дисциплины ОП.01 «Инженерная графика» предназначена для реализации программы подготовки специалистов среднего звена по специальности 23.02.07 Техническое обслуживание и ремонт двигателей, систем и агрегатов автомобилей СПО в очной форме обучения на базе основного общего образования. Содержит разделы: общая характеристика рабочей программы учебной дисциплины, структура и содержание учебной дисциплины, условия реализации учебной дисциплины, контроль и оценка результатов освоения учебной дисциплины. Определяет объем, содержание, порядок изучения учебной дисциплины, а также способы контроля результатов ее изучения

Разработчик: Пятова Т.И., преподаватель высшей категории, председатель ЦМК общетехнических дисциплин и автомобильного транспорта Редактор: Пятова Т.И.

# **СОДЕРЖАНИЕ**

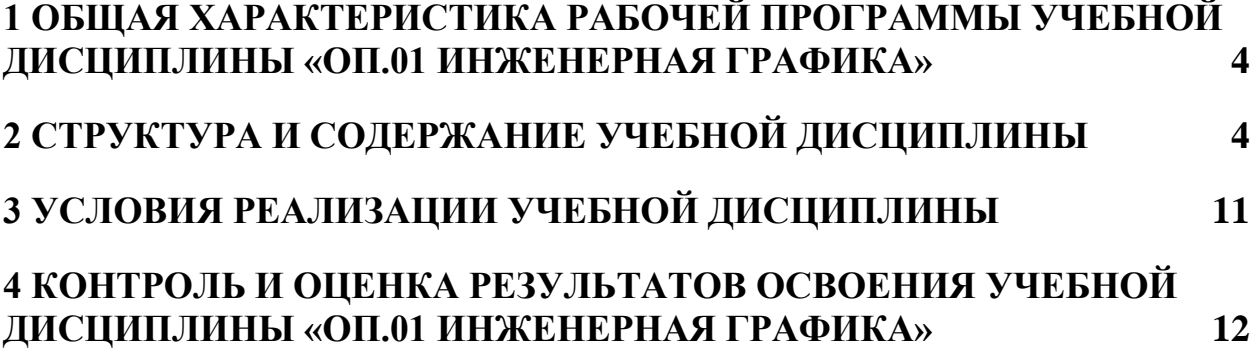

# <span id="page-3-0"></span>**1 ОБЩАЯ ХАРАКТЕРИСТИКА РАБОЧЕЙ ПРОГРАММЫ УЧЕБНОЙ ДИСЦИПЛИНЫ «ОП.01 ИНЖЕНЕРНАЯ ГРАФИКА»**

**1.1. Место дисциплины в структуре основной профессиональной образовательной программы:** Учебная дисциплина «Инженерная графика» принадлежит к общепрофессиональному циклу.

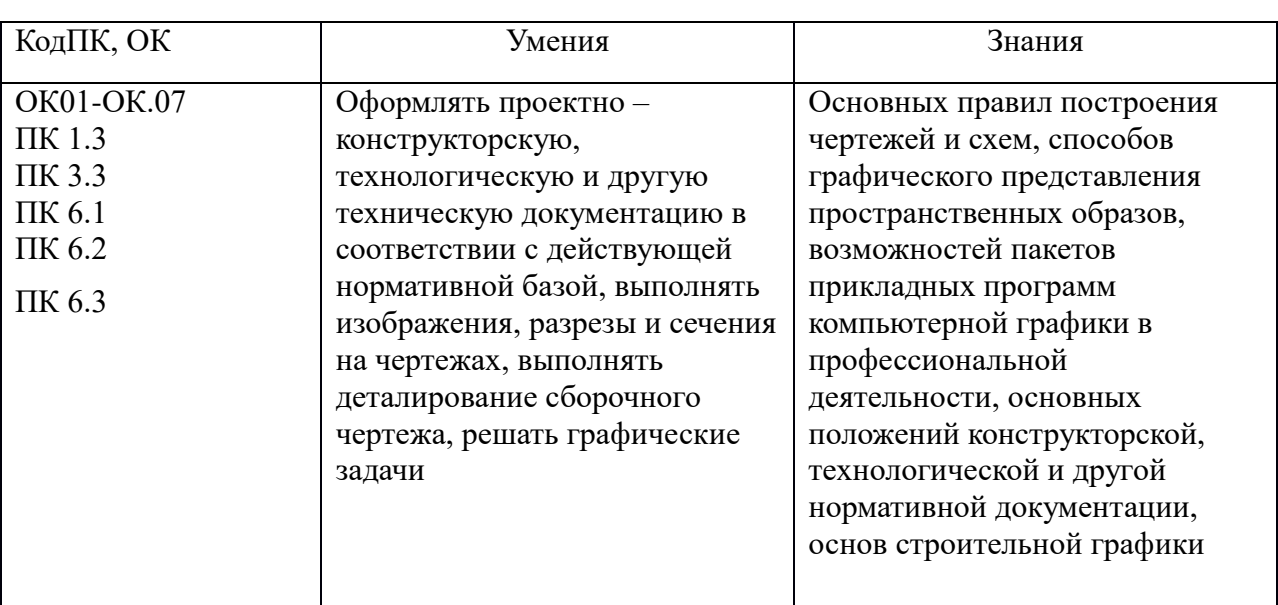

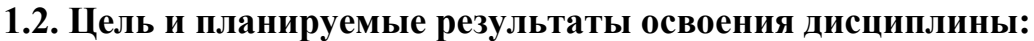

# <span id="page-3-1"></span>**2 СТРУКТУРА И СОДЕРЖАНИЕ УЧЕБНОЙ ДИСЦИПЛИНЫ**

## **2.1. Объем учебной дисциплины и виды учебной работы**

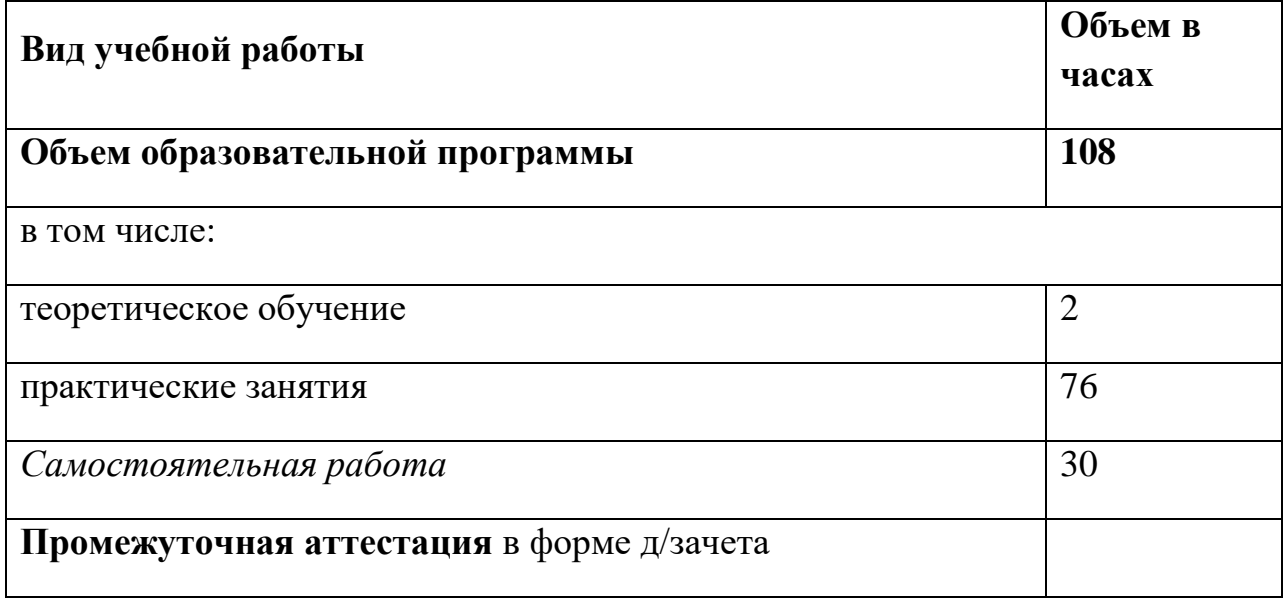

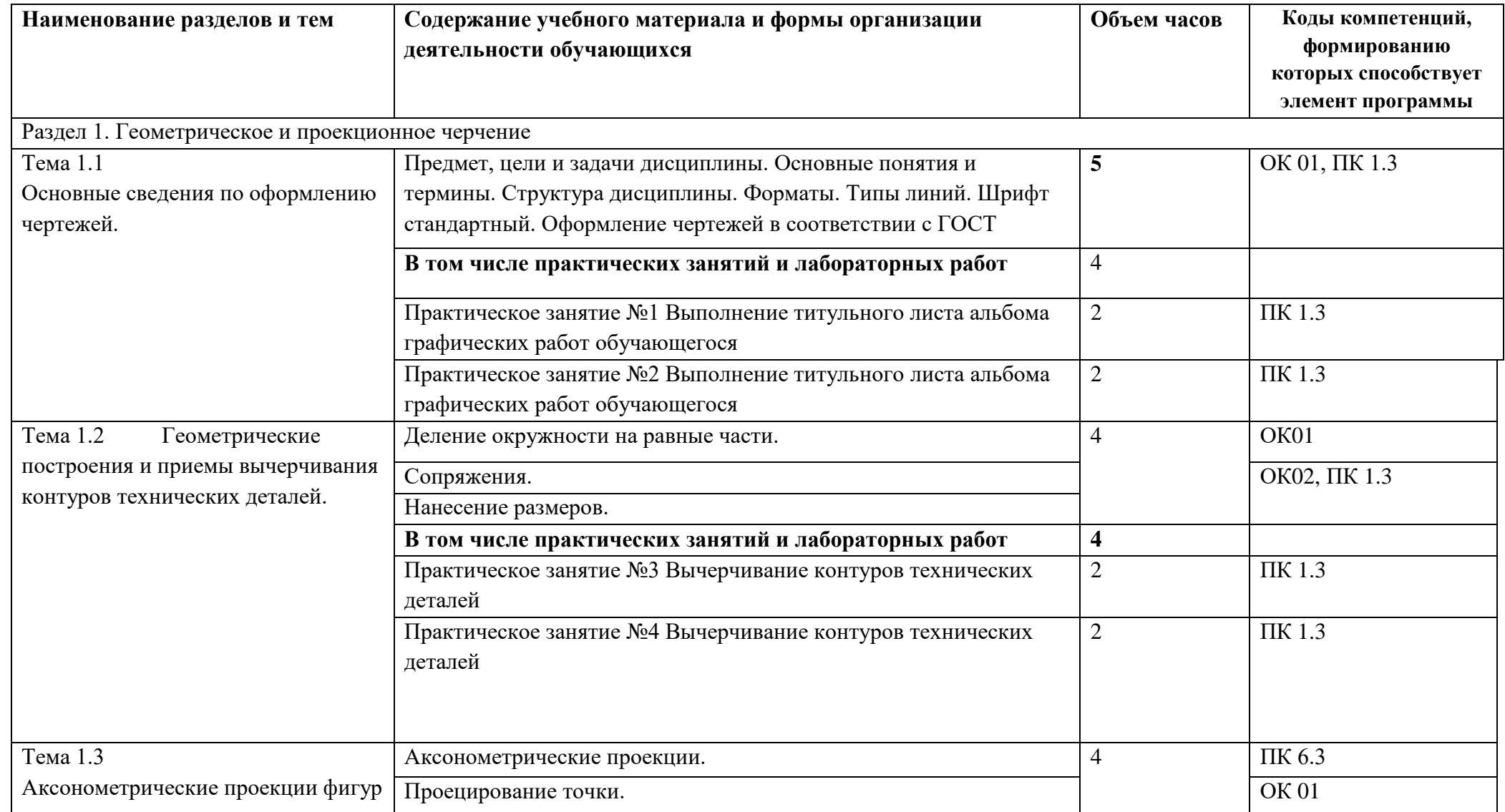

## *2.2. Тематический план и содержание учебной дисциплины ОП.01 «Инженерная графика»*

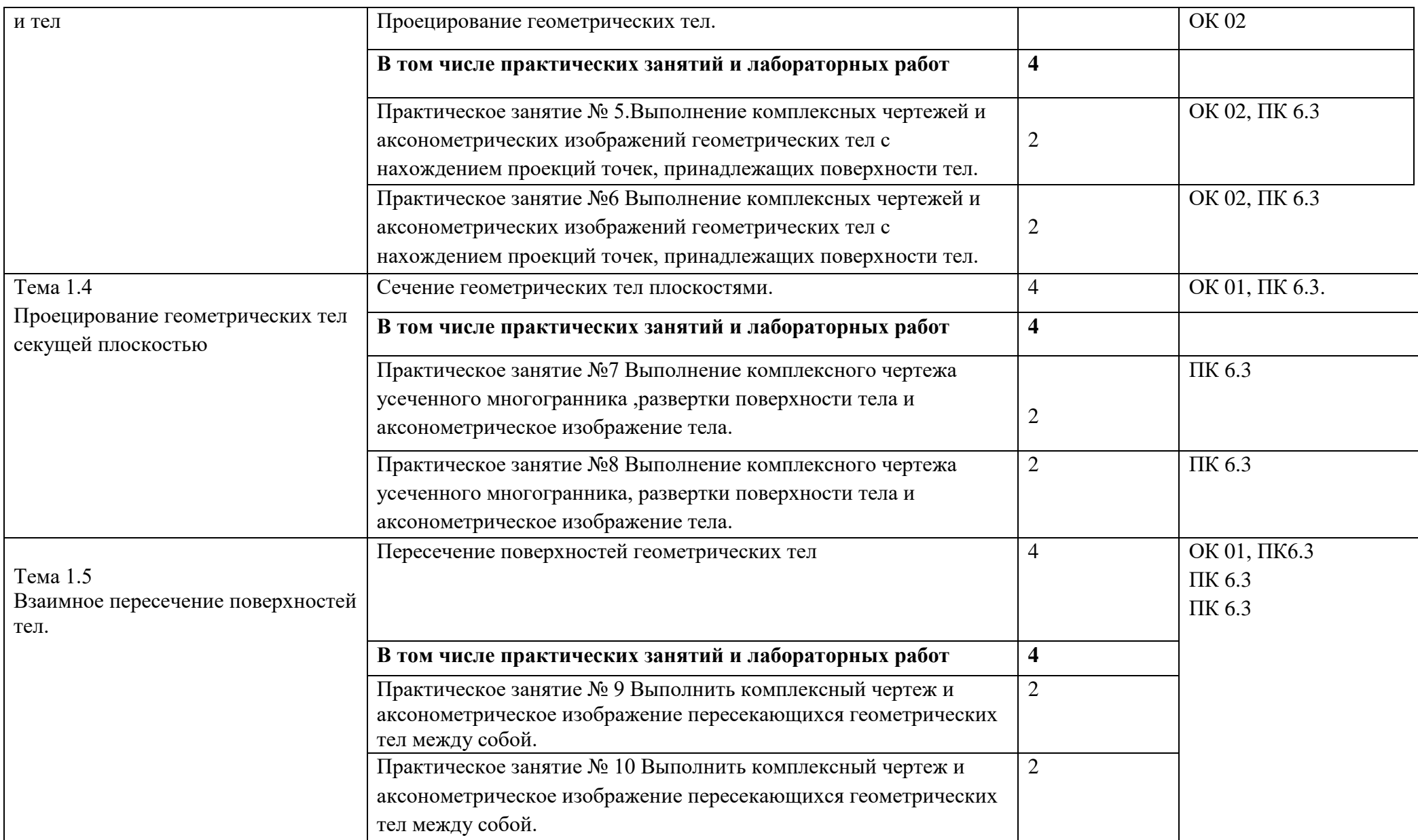

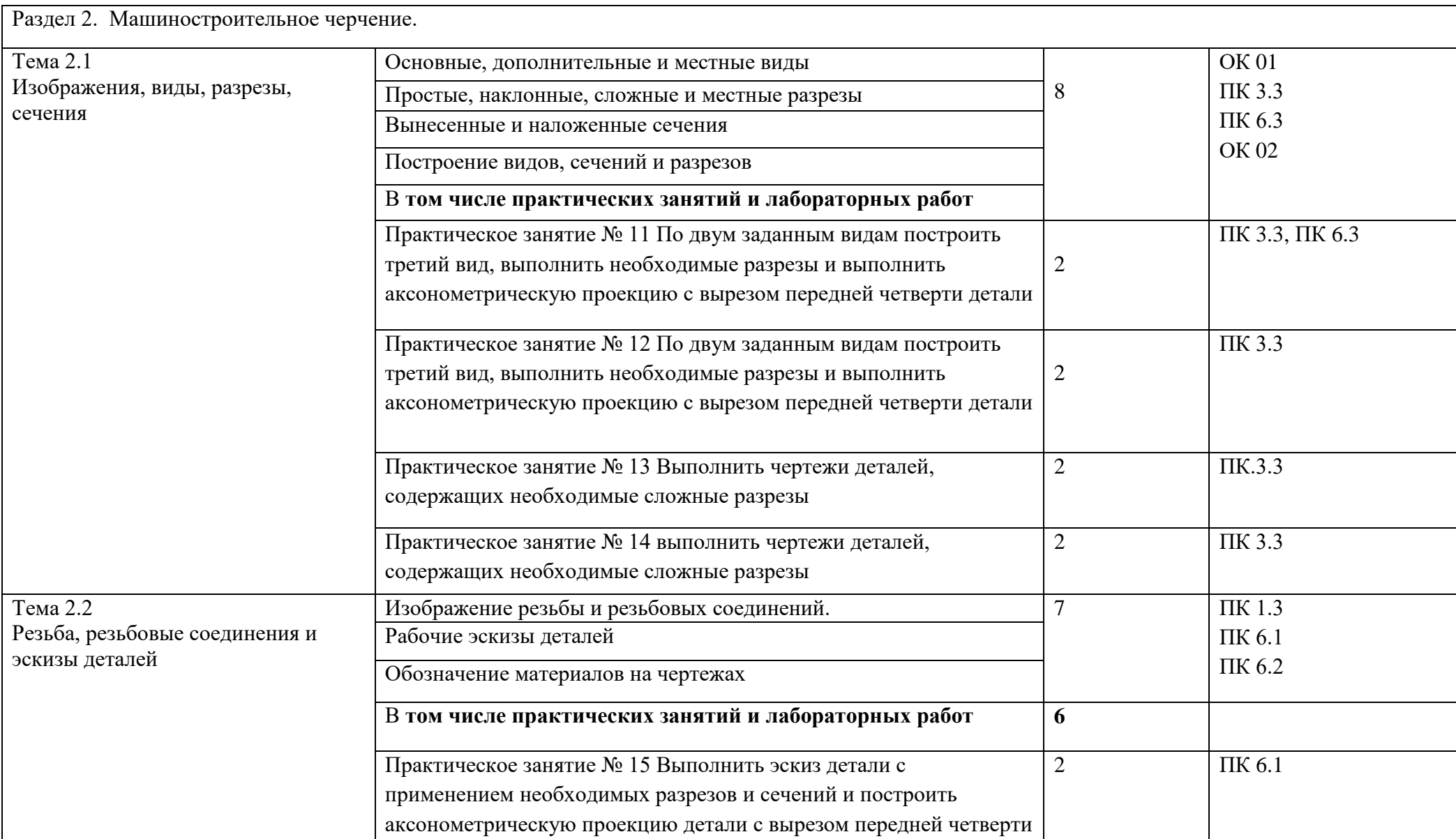

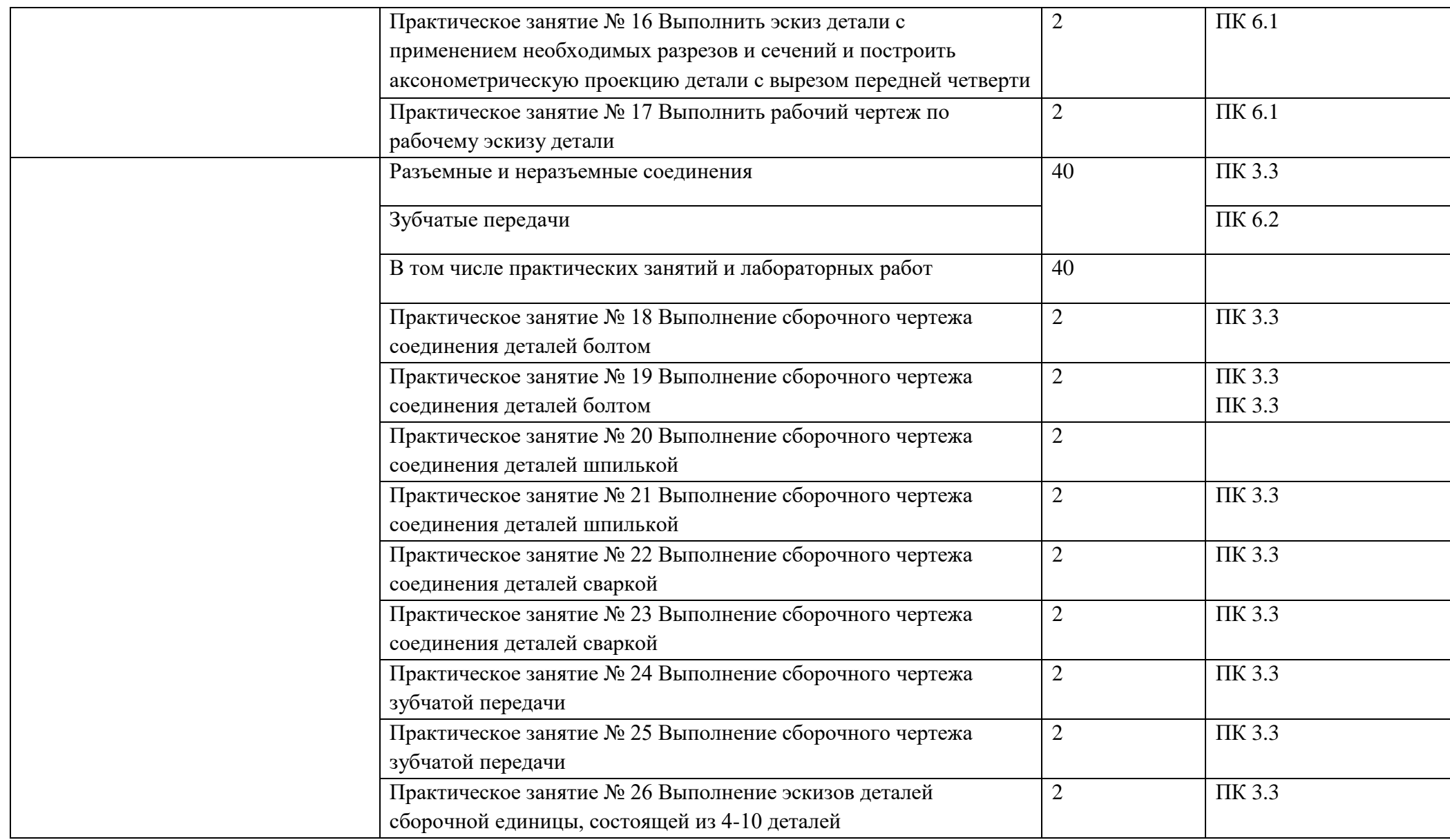

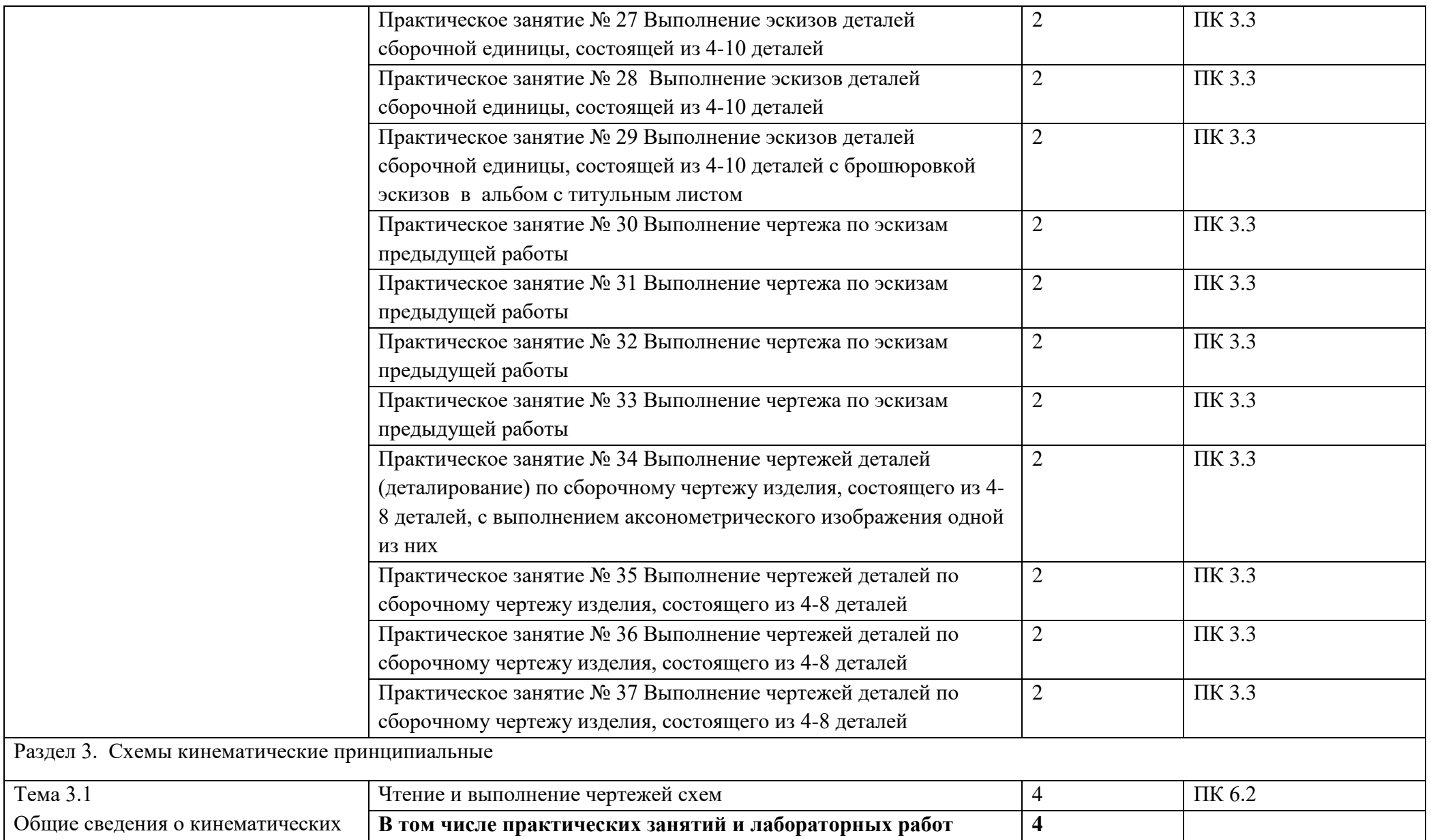

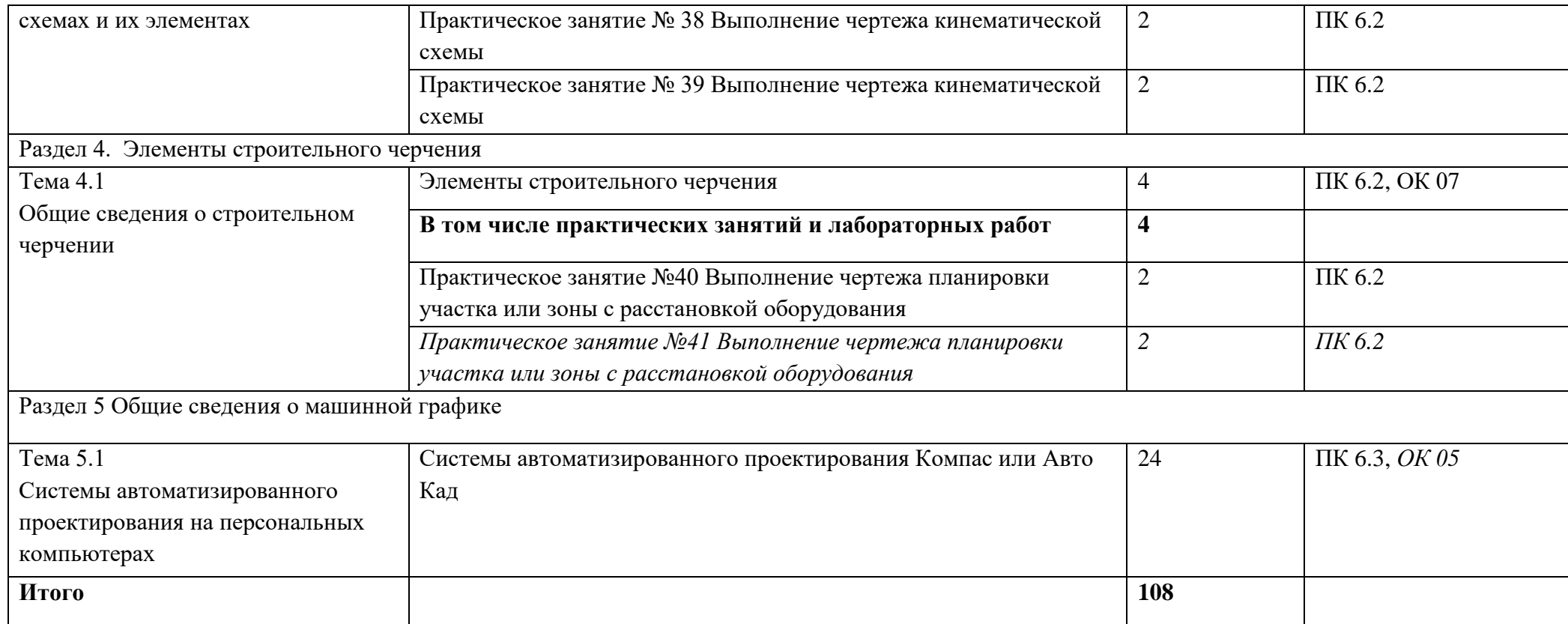

## <span id="page-10-0"></span>**3 УСЛОВИЯ РЕАЛИЗАЦИИ УЧЕБНОЙ ДИСЦИПЛИНЫ**

## **3.1. Для реализации программы учебной дисциплины должны**

### **быть предусмотрены следующие специальные помещения:**

Реализация программы дисциплины требует наличие учебного кабинета «Инженерная графика». Оборудование учебного кабинета и рабочих мест кабинетов

1) Доска учебная.

2) Рабочие места по количеству обучающихся.

3) Рабочее место для преподавателя.

4) Наглядные пособия (детали, сборочные узлы плакаты, модели и др.).

5) Комплекты учебно-методической и нормативной документации.

Технические средства обучения:

- компьютер;

- принтер;
- -графопостроитель (плоттер);

-проектор с экраном

- программное обеспечение «Компас», «AutoCAD»

### *3.2. Информационное обеспечение обучения*

Перечень используемых учебных изданий, Интернет-ресурсов, дополнительной литературы

### **Основные источники (печатные издания):**

- 1. Чекмарев А.А. Инженерная графика, машиностроительное черчение: учебник/ А.А. Чекмарев. - М.: ИНФРА - М, 2014. – 396 с.
- 2. Бродский, А.М. Инженерная графика/ А.М. Бродский, Э.М. Фазлулин, В.А. Халгинов. – М.: Академия, 2015. – 400 с.
- 3. Инженерная графика учебник 320 с. 2017 Печатное издание. Электронная версия в ЭБ

### **Электронные издания:**

- 1. Информационно-коммуникационные технологии в образовании //Система федеральных образовательных порталов [Электронный ресурс].- Режим доступа:http: // wwwict.edu.ru
- 2. Начертательная геометрия и инженерная графика [Электронный ресурс]. Режим доступа: wwwING–GRAFIKA.RU
- 3. Начертательная геометрия и инженерная графика [Электронный ресурс]. Режим доступа: [www.ngeom.ru](http://www.ngeom.ru/)
- 4. Электронный учебник по инженерной графике //Кафедра инженерной и компьютерной графики Санкт – Петербургского государственного университета ИТМО[Электронный ресурс]. – Режим доступа [:www.engineering](http://www.engineering/) – graphics.spb.ru

5. Инженерная графика Электронный учебно- методический комплекс Учебная программа; электронный учебник; контрольно-оценочные средства 2017 Интерактивные мультимедийные учебные материалы

### **Дополнительные источники (печатные издания)**

- 1. Боголюбов С.К. Сборник заданий по деталированию. М.: Высшая школа,2010
- 2. Левицкий В.Г. Машиностроительное черчение/ В.Г. Левицкий- М.: Высшая школа,  $2009. - 440$  c.
- 3. Миронов Б. Г., Миронова Р.Б. Черчение. М: Высшая школа, 2010 год.
- 4. Чекмарев А.А., Осипов В.К. Справочник по машиностроительному черчению/ А.А. Чекмарев, В.К. Осипов. - М.: Высшая школа, 2008. – 496 с.

# <span id="page-11-0"></span>**4 КОНТРОЛЬ И ОЦЕНКА РЕЗУЛЬТАТОВ ОСВОЕНИЯ УЧЕБНОЙ ДИСЦИПЛИНЫ ОП.01 «ИНЖЕНЕРНАЯ ГРАФИКА»**

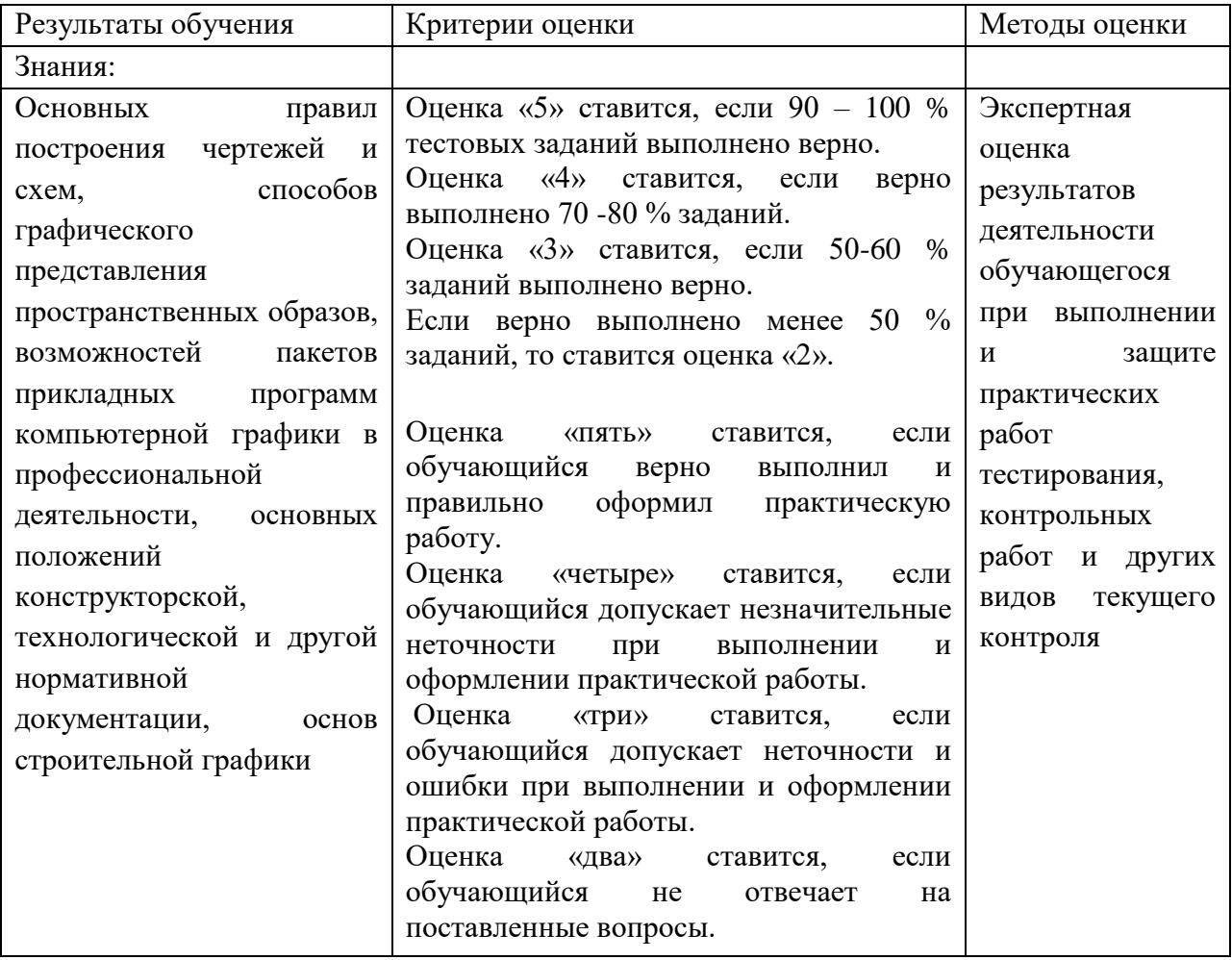

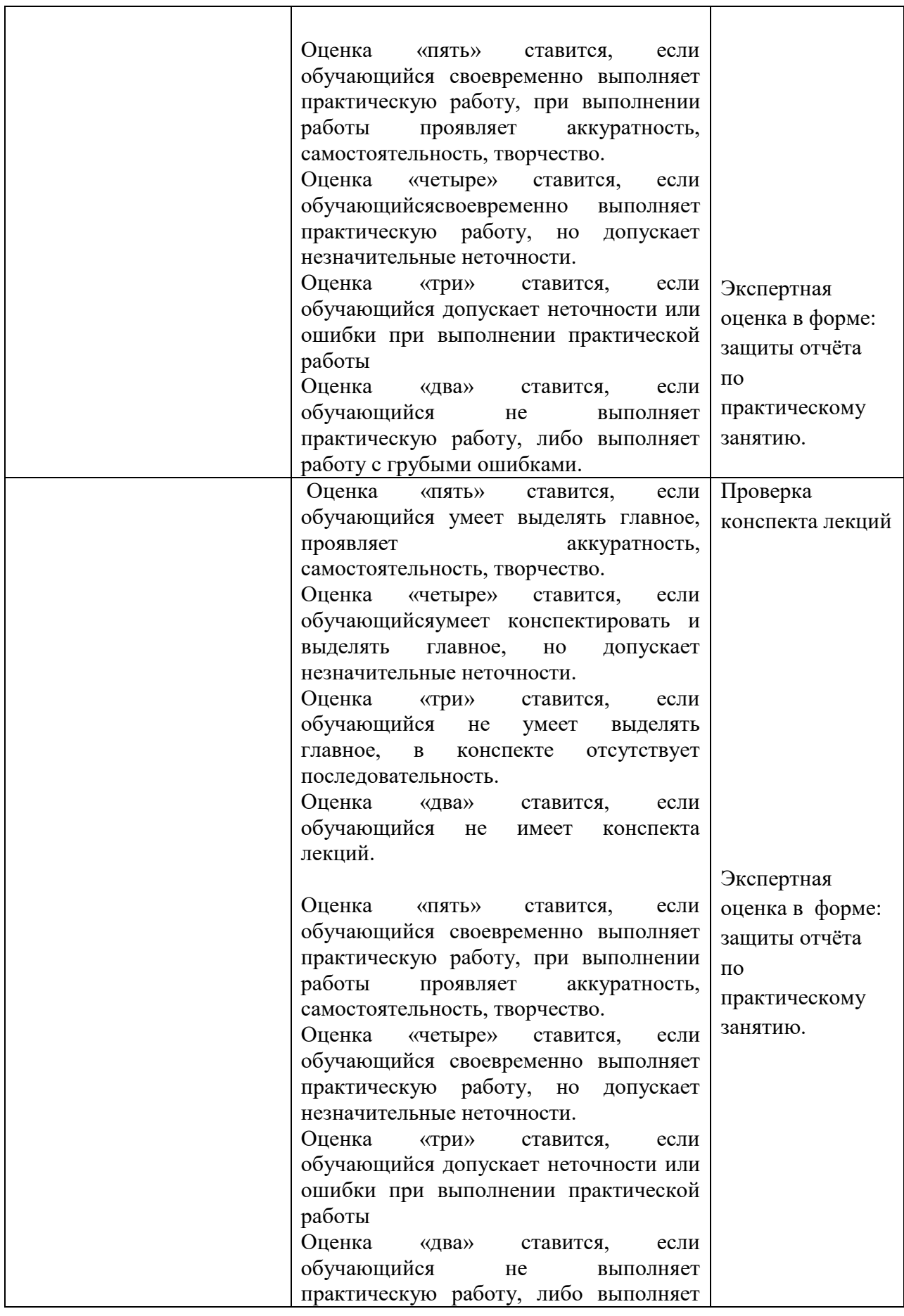

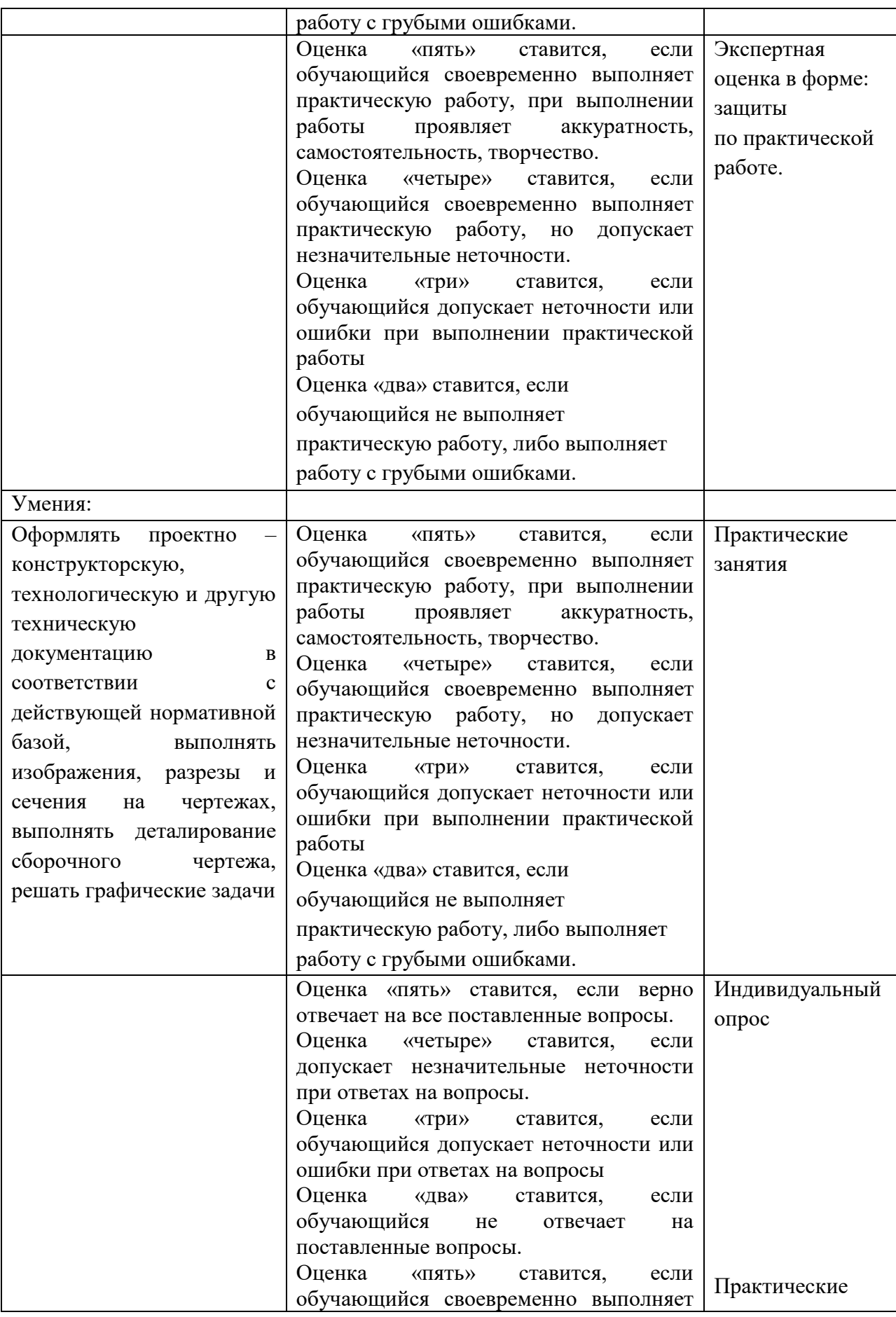

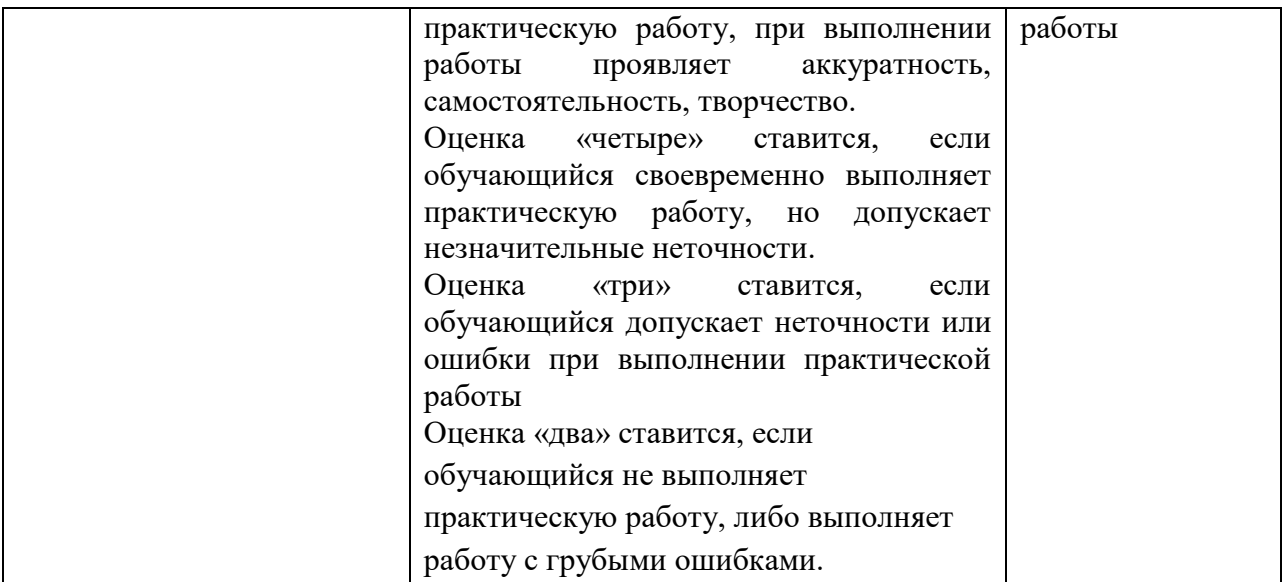